## 4xxx, 5xxx 3800g, 3800i, 3800r

- $\bullet$
- 
- $\bullet$   $\bullet$
- $\bullet$   $\bullet$
- 
- $\bullet$
- $\bullet$  and  $\bullet$  and  $\bullet$

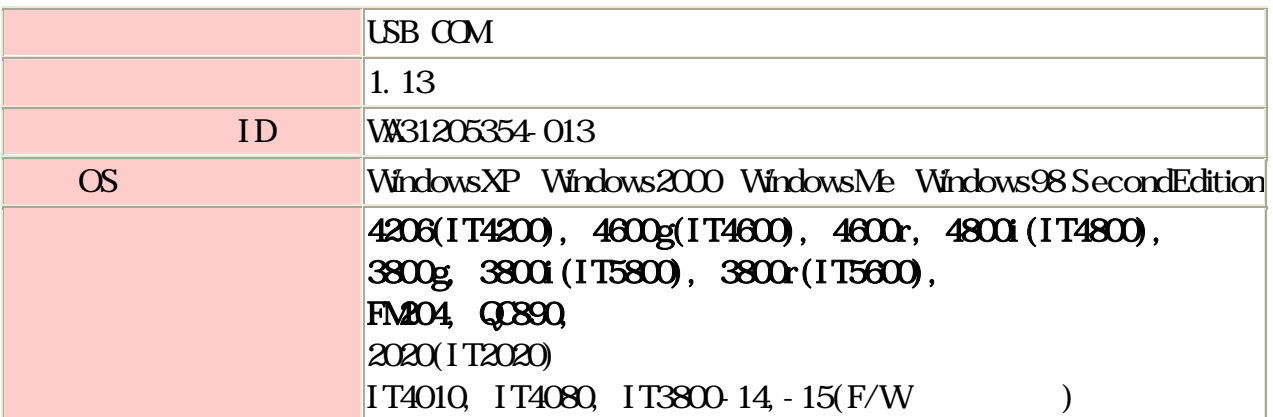

## (WindowsXP)

## **STEP1**  $\blacksquare$

 $1.$ 

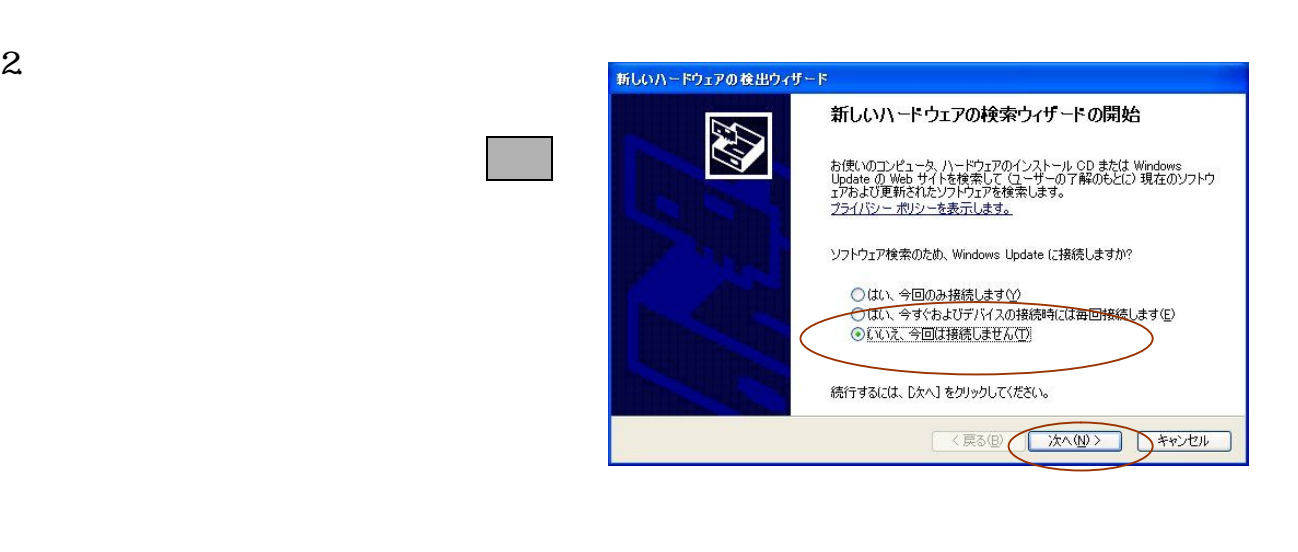

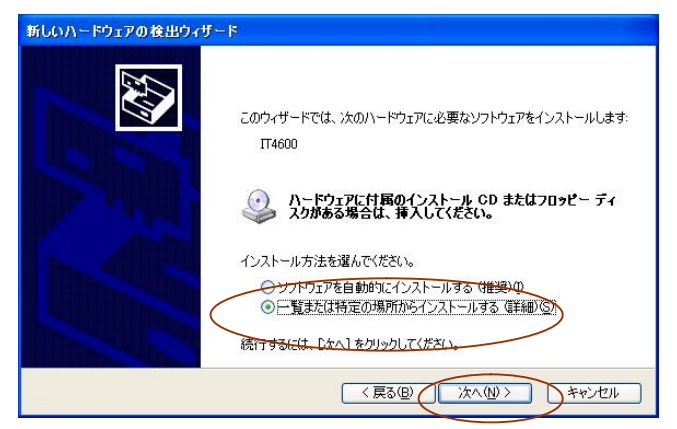

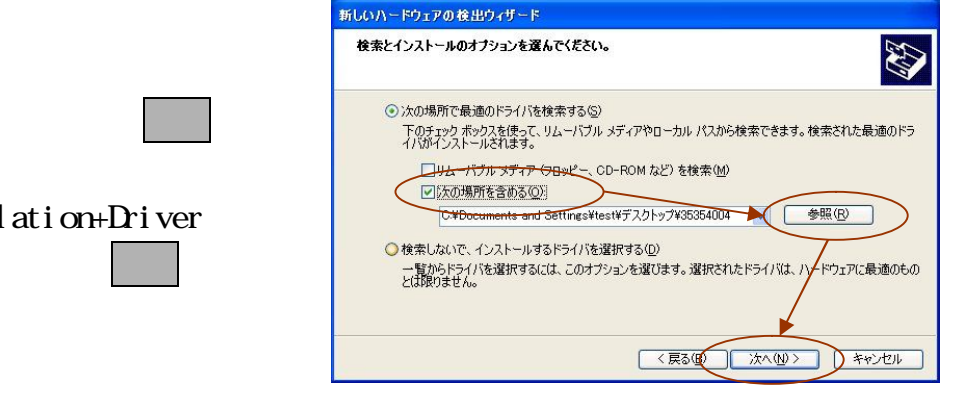

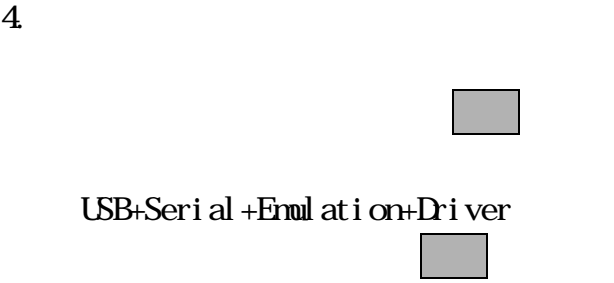

 $3 \thinspace$ 

トールする 選択して クリ

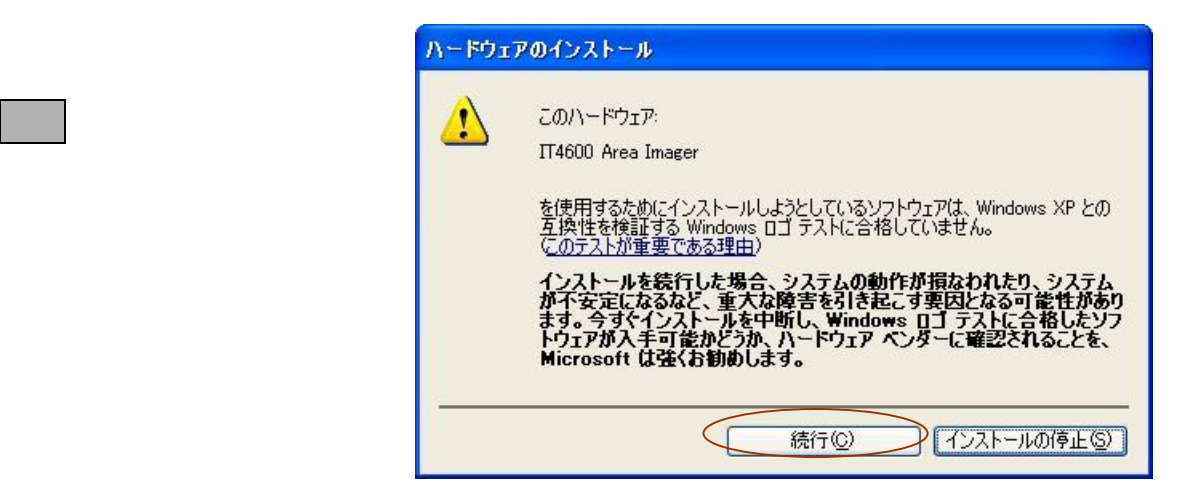

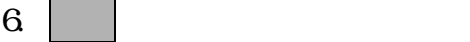

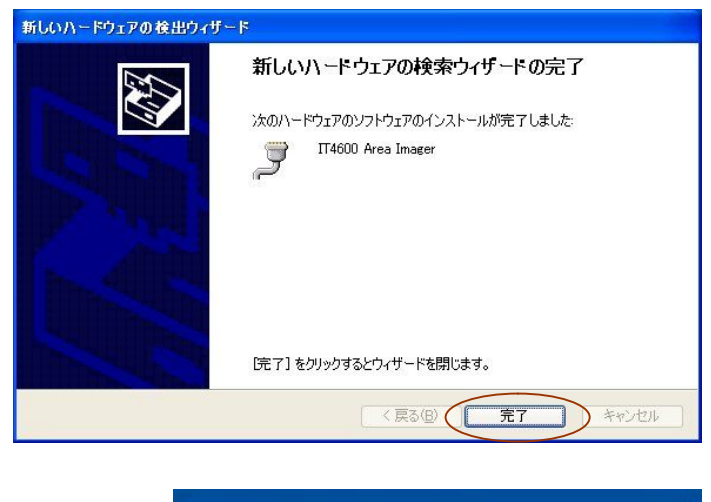

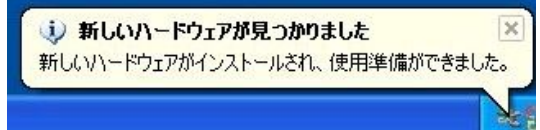

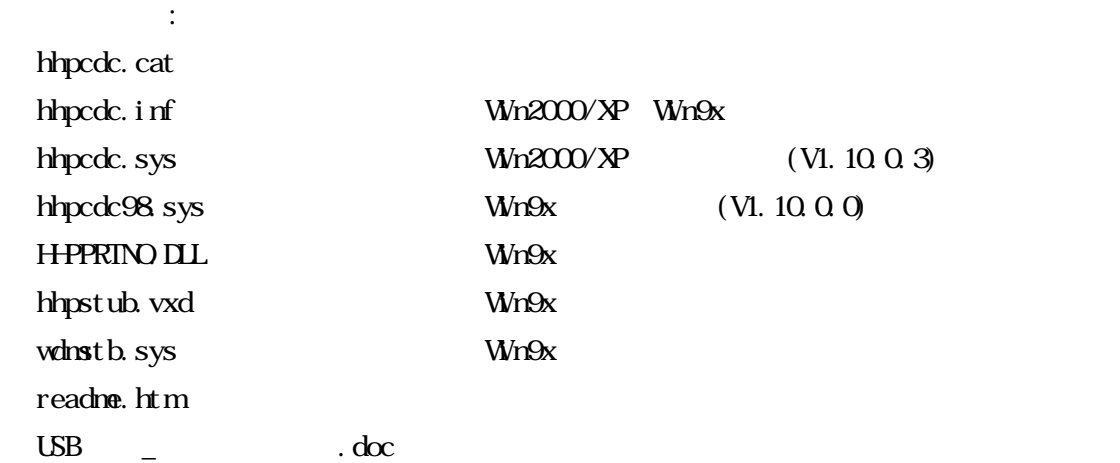

 $5.$ 

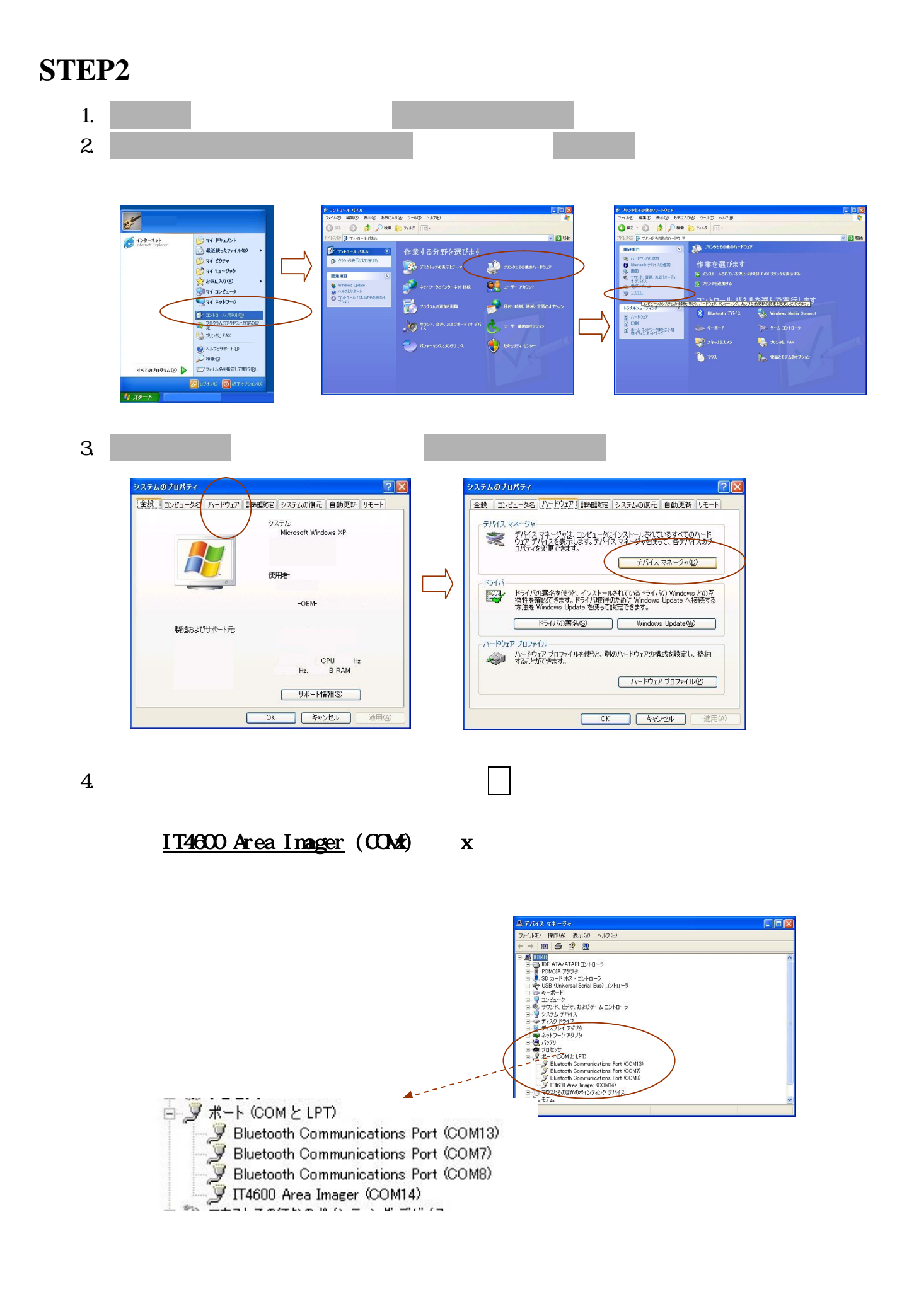